Дата подписания: 1505.2023.13:23:23<br>Учищении в состорождеральное государственное бюджетное образовательное учреждение высшего образования «Заполярный государственный университет им. Н.М. Федоровского» Уникальный программны 1cafd4e102a27ce11a89a2a7ceb20237f3ab5c65

Политехнический колледж

## **РАБОЧАЯ ПРОГРАММА УЧЕБНОЙ ДИСЦИПЛИНЫ**

## **«ИНФОРМАЦИОННЫЕ ТЕХНОЛОГИИ В ПРОФЕССИОНАЛЬНОЙ ДЕЯТЕЛЬНОСТИ»**

по специальности среднего профессионального образования

13.02.11 Техническая эксплуатация и обслуживание электрического и электромеханического оборудования (по отраслям)

Рабочая программа учебной дисциплины «Информационные технологии в профессиональной деятельности» разработана на основе актуализированного Федерального государственного образовательного стандарта (далее – ФГОС) по специальности среднего профессионального образования (далее СПО) 13.02.11Техническая эксплуатация и обслуживание электрического и электромеханического оборудования (по отраслям)

Организация-разработчик: Политехнический колледж ФГБОУ ВО «Заполярный государственный университет им. Н.М. Федоровского» Разработчик:

Олейник Марина Васильевна, преподаватель

Рассмотрена на заседании предметно-цикловой комиссии тепловых электрических станций

Председатель комиссии  $C.M.$  Семенова

Утверждена методическим советом политехнического колледжа ФГБОУ ВО «Заполярный государственный университет им. Н.М. Федоровского»

Протокол заседания методического совета  $N_2$  от « $\rightarrow$  20 г.

Зам. директора по УР \_\_\_\_\_\_\_\_\_\_\_\_\_\_ С.П. Блинова

# **СОДЕРЖАНИЕ**

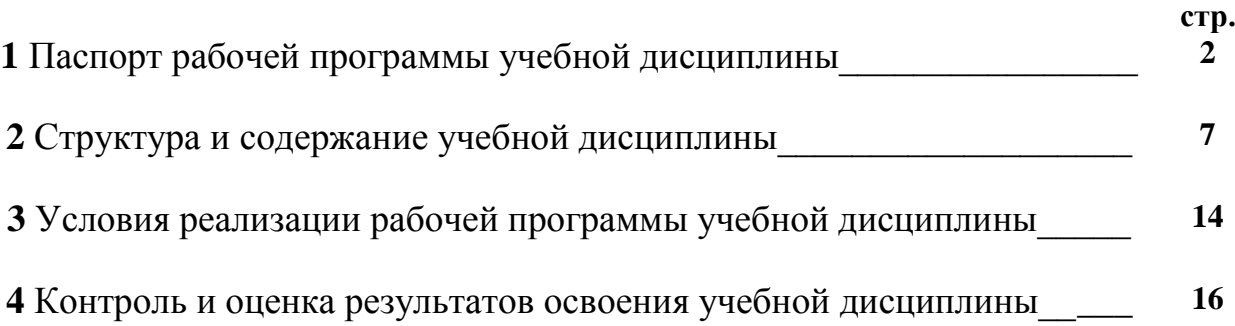

## **1 ПАСПОРТ РАБОЧЕЙ ПРОГРАММЫ УЧЕБНОЙ ДИСЦИПЛИНЫ**

#### **1.1 Область применения рабочей программы**

Рабочая программа учебной дисциплины является программы подготовки специалистов среднего звена в соответствии с актуализированным ФГОС по специальности СПО 13.02.11Техническая эксплуатация и обслуживание электрического и электромеханического оборудования (по отраслям)

**1.2 Место дисциплины в структуре программы подготовки специалистов среднего звена:** учебная дисциплина «Информационные технологии в профессиональной деятельности» является общепрофессиональной дисциплиной и входит в профессиональный учебный цикл.

**1.3 Цели и задачи дисциплины – требования к результатам освоения дисциплины:**

В результате изучения учебной дисциплины обучающийся должен **уметь:**

- выполнять расчеты с использованием прикладных компьютерных программ;

- использовать информационно-телекоммуникационную сеть "Интернет" (далее - сеть Интернет) и ее возможности для организации оперативного обмена информацией;

- использовать технологии сбора, размещения, хранения, накопления, преобразования и передачи данных в профессионально ориентированных информационных системах;

- обрабатывать и анализировать информацию с применением программных средств и вычислительной техники;

- получать информацию в локальных и глобальных компьютерных сетях;

применять графические редакторы для создания и редактирования изображений;

- применять компьютерные программы для поиска информации, составления и оформления документов и презентаций;

В результате изучения учебной дисциплины обучающийся должен **знать:**

- базовые системные программные продукты и пакеты прикладных программ (текстовые редакторы, электронные таблицы, системы управления базами данных, графические редакторы, информационно-поисковые системы);

- методы и средства сбора, обработки, хранения, передачи и накопления информации;

- общий состав и структуру персональных электронно-вычислительных

машин (далее - ЭВМ) и вычислительных систем;

- основные методы и приемы обеспечения информационной безопасности;

- основные положения и принципы автоматизированной обработки и передачи информации;

- основные принципы, методы и свойства информационных и телекоммуникационных технологий в профессиональной деятельности.

В результате изучения учебной дисциплины у обучающегося должны быть сформированы следующие *общие компетенции*:

− ОК 01. Выбирать способы решения задач профессиональной деятельности применительно к различным контекстам;

− ОК 02. Осуществлять поиск, анализ и интерпретацию информации, необходимой для выполнения задач профессиональной деятельности;

− ОК 03. Планировать и реализовывать собственное профессиональное и личностное развитие;

− ОК 04. Работать в коллективе и команде, эффективно взаимодействовать с коллегами, руководством, клиентами;

− ОК 05. Осуществлять устную и письменную коммуникацию на государственном языке Российской Федерации с учетом особенностей

− социального и культурного контекста;

− ОК 06. Проявлять гражданско-патриотическую позицию, демонстрировать осознанное поведение на основе традиционных общечеловеческих ценностей;

− ОК 07. Содействовать сохранению окружающей среды, ресурсосбережению, эффективно действовать в чрезвычайных ситуациях;

− ОК 09. Использовать информационные технологии в профессиональной деятельности.

**1.4. Рекомендуемое количество часов на освоение программы дисциплины:**

Обязательная аудиторная учебная нагрузка обучающихся 40 часов;

Занятия на уроках -2 часа;

Лабораторно-практические занятия-38 часов.

# **2 СТРУКТУРА И СОДЕРЖАНИЕ УЧЕБНОЙ ДИСЦИПЛИНЫ**

# **2.1 Объём учебной дисциплины и виды учебной работы**

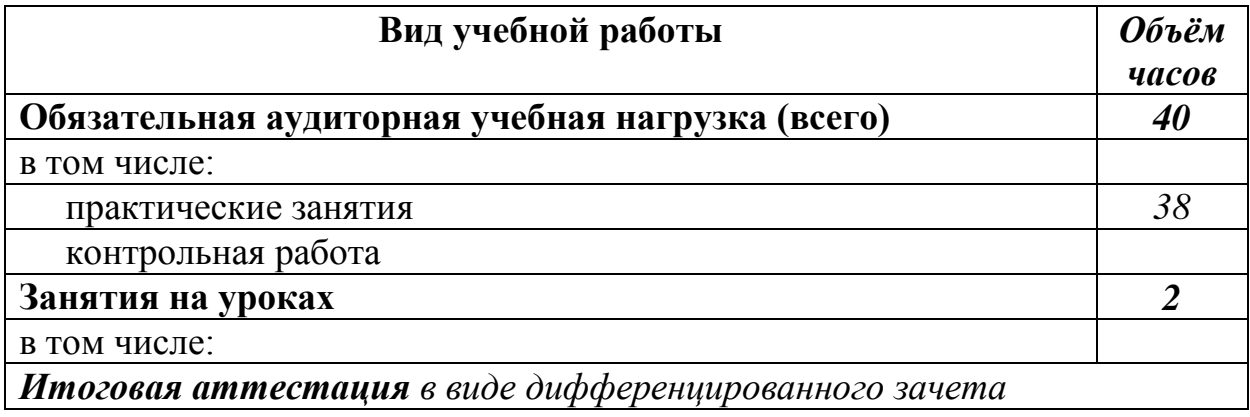

## **2.2 Тематический план и содержание учебной дисциплины «Информационные технологии в профессиональной деятельности»**

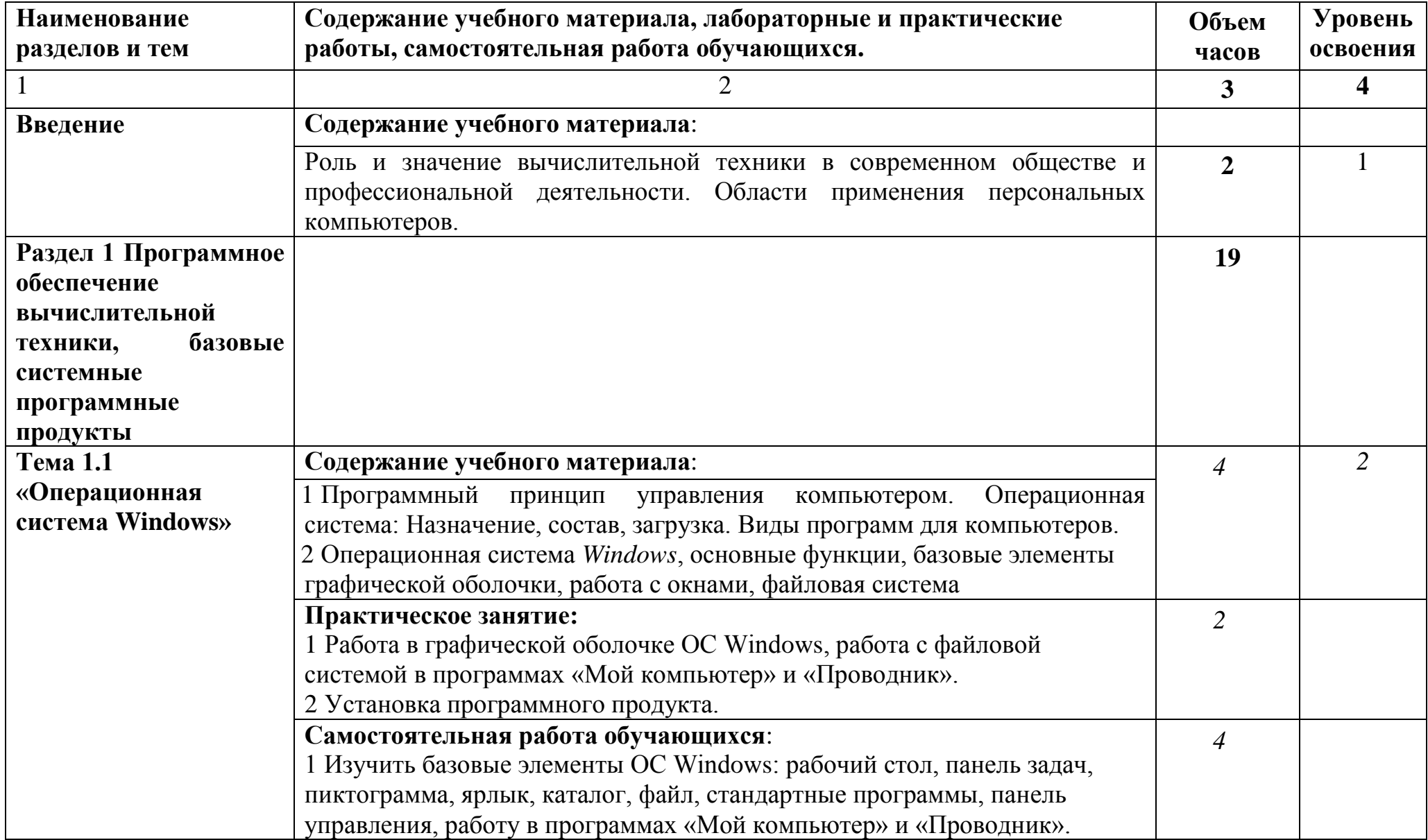

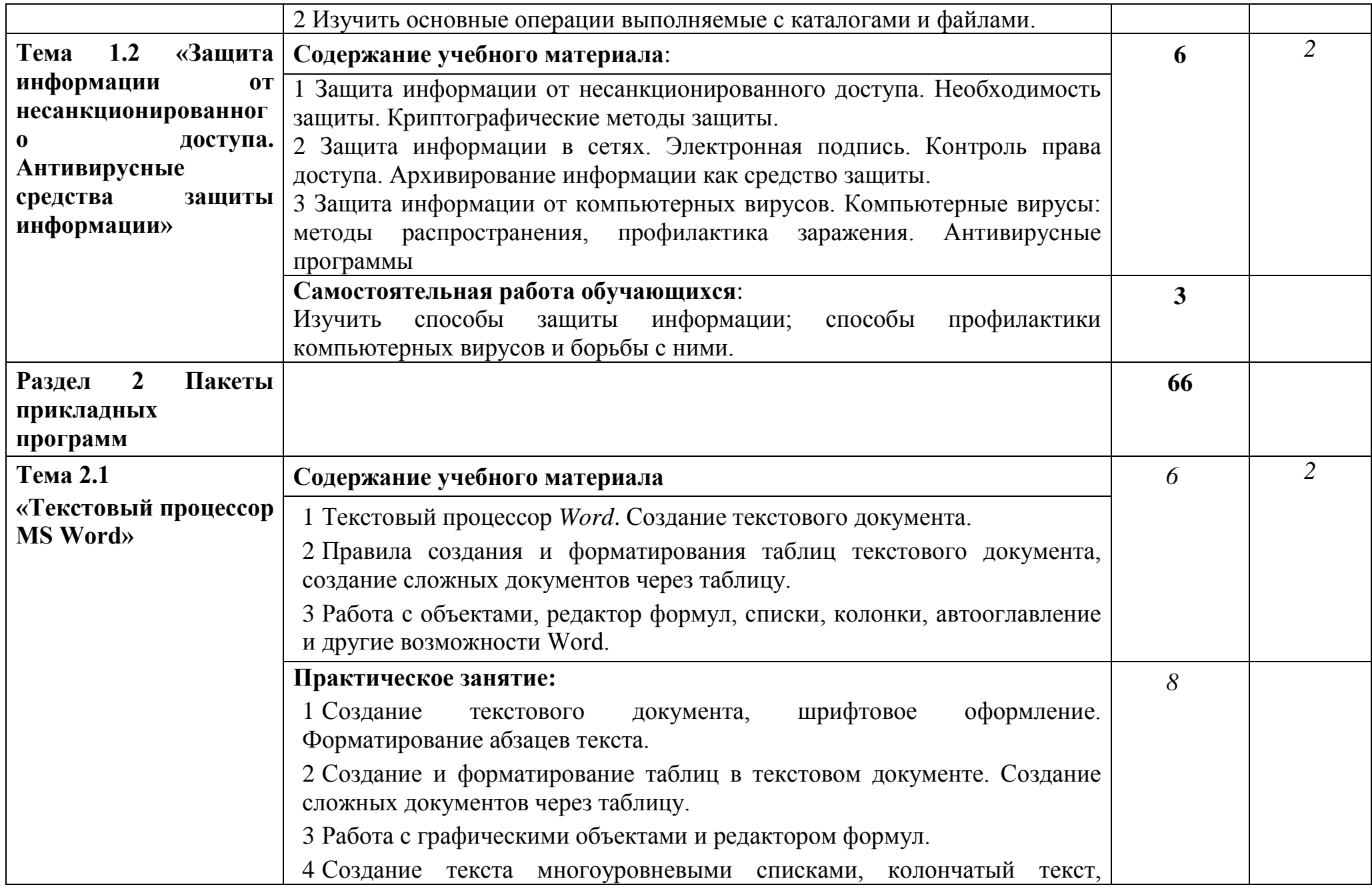

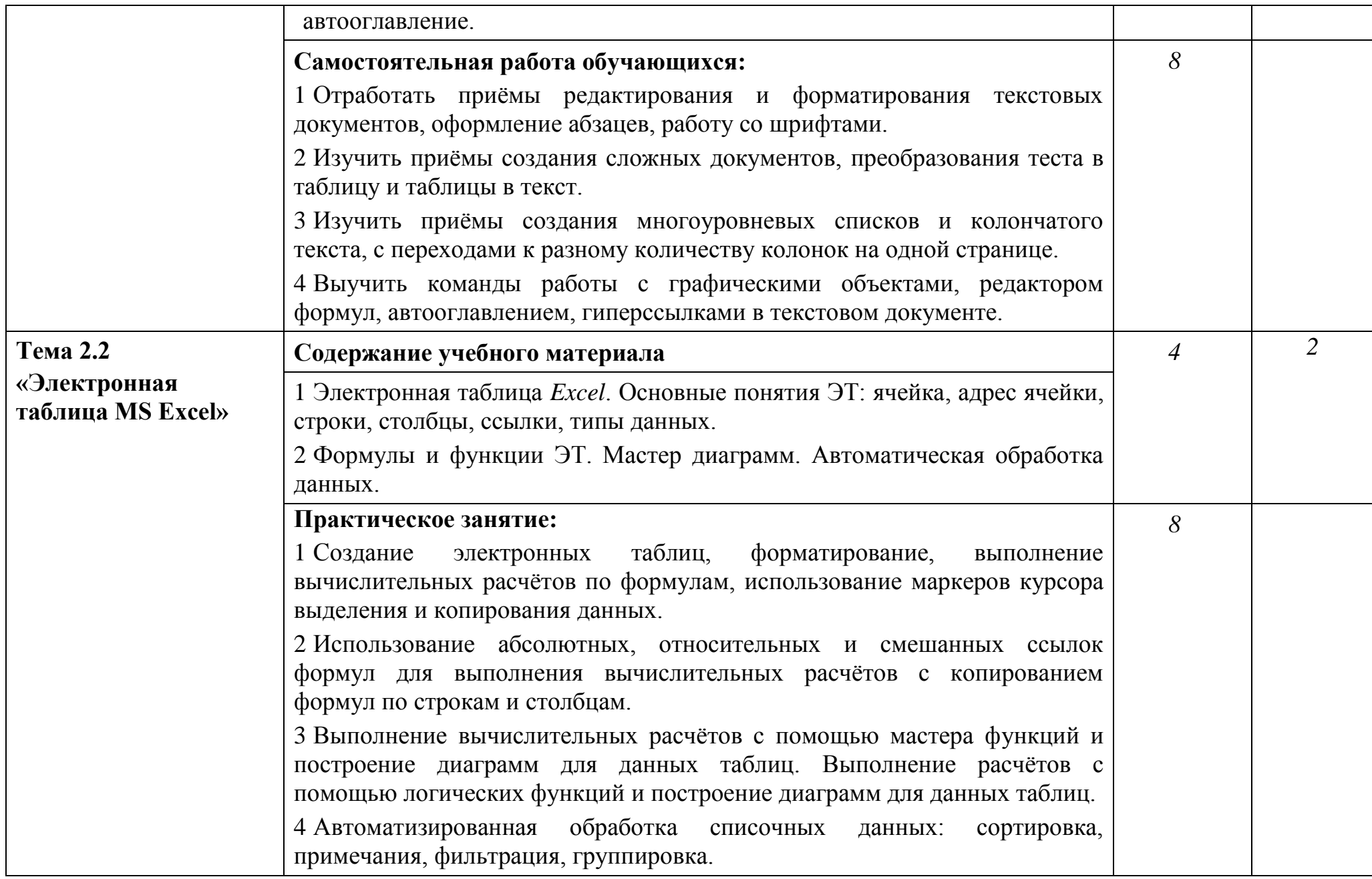

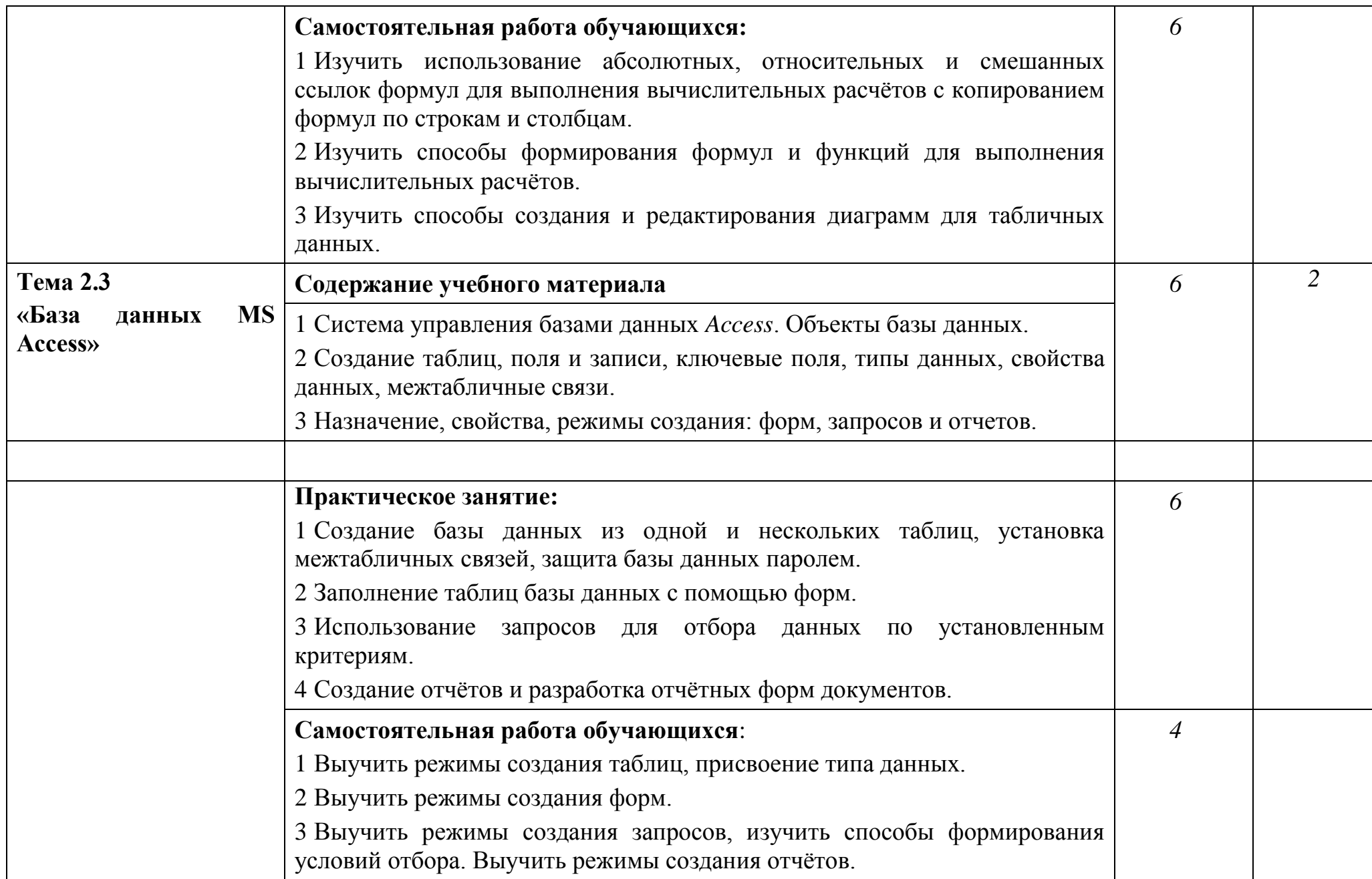

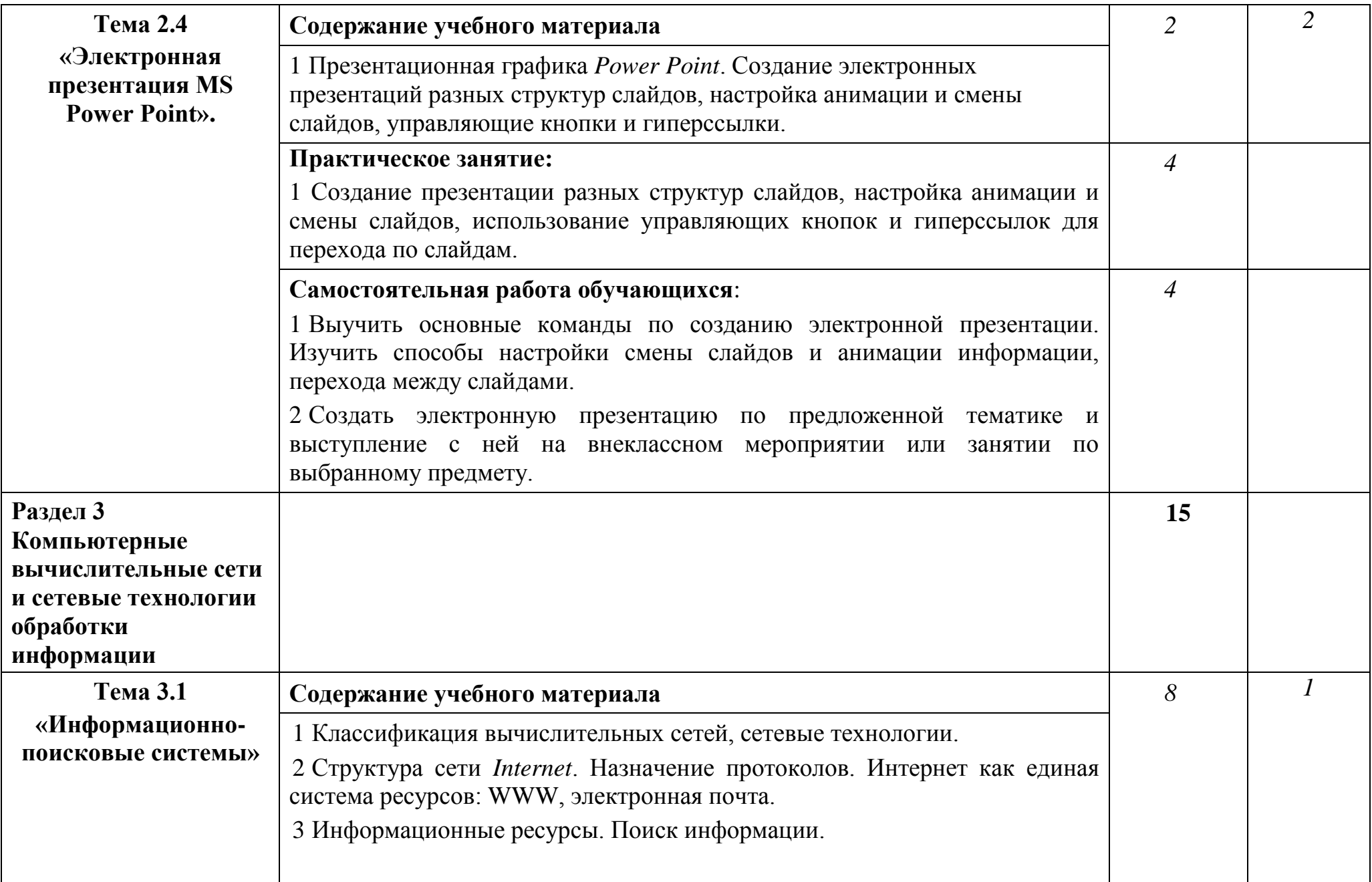

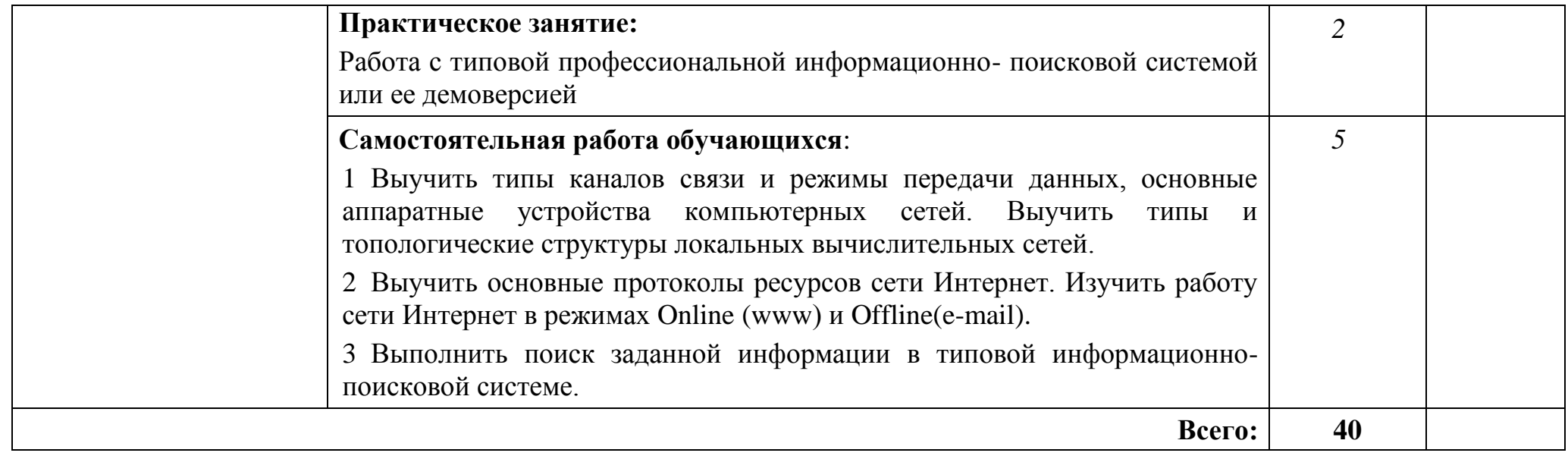

## **3 УСЛОВИЯ РЕАЛИЗАЦИИ ПРОГРАММЫ УЧЕБНОЙ ДИСЦИПЛИНЫ**

#### **3.1 Требования к минимальному материально-техническому обеспечению**

Реализация программы дисциплины требует наличия учебного кабинета «Информационные технологии в профессиональной деятельности».

Оборудование учебного кабинета:

посадочные места по количеству обучающихся;

рабочее место преподавателя;

специализированная мебель.

Технические средства обучения:

компьютер для оснащения рабочего места преподавателя;

 технические устройства для аудиовизуального отображения информации;

аудиовизуальные средства обучения.

#### **3.2 Информационное обеспечение обучения**

#### **Перечень рекомендуемых учебных изданий, Интернет-ресурсов, дополнительной литературы**

#### **Основные источники**:

- 1. Под ред. ЦветковойМ.С. Информатика. Практикум для профессий и специальностей технического и социально- экономического профилей 2017 ОИЦ «Академия».
- 2. Цветкова М.С., Хлобыстова И.Ю., Сулейманов Р.Р. Информатика 2016 ОИЦ «Академия».
- 3. Михеева Е.В., Титова О. И. Информатика и информационнокоммуникационные технологии в профессиональной деятельности педагогов 2017 ОИЦ «Академия».
- 4. Омельченко В.П., Демидова А.А. Информатика. Практикум 2016 ООО Издательская группа «ГЭОТАР - Медиа».
- 5. Михеева Е.В. Информационные технологии в профессиональной деятельности 2014 ОИЦ «Академия».
- 6. Михеева Е.В. Практикум по информационным технологиям в профессиональной деятельности 2015 ОИЦ «Академия».
- 7. Филимонова Е.В. Информационные технологии профессиональной деятельности 2015 ООО «Издательство» КноРус»
- 8. Михеева Е.В., Титова О.В. Информационные технологии в профессиональной деятельности. Технические специальности 2014 ОИЦ «Академия».
- 9. Под ред. ЦветковойМ.С. Информатика. Практикум для профессий и специальностей технического и социально-экономического профилей 2017 ОИЦ «Академия».

#### **Дополнительные источники**:

- 1. Гохберг Г.С., Зафиевский А.В., Короткин А.А. Информационные технологии 2014 ОИЦ «Академия».
- 2. Михеева Е.В. Информационные технологии в профессиональной деятельности. Технические специальности 2016 ОИЦ «Академия».

### **Интернет-ресурсы**:

1. Единое окно доступа к образовательным ресурсам. Электронная

библиотека [Электронный ресурс].— Режим доступа:

[http://window.edu.ru/window,](http://window.edu.ru/window) свободный.— Загл. с экрана.

2. Российская национальная библиотека [Электронный ресурс].— Режим

доступа: http:// nlr.ru/lawcenter, свободный.— Загл. с экрана.

3. Электронные библиотеки России /pdf учебники студентам

[Электронный ресурс].— Режим доступа:

[http://www.gaudeamus.omskcity.com/my\\_PDF\\_library.html](http://www.gaudeamus.omskcity.com/my_PDF_library.html), свободный.— Загл. с экрана.

## **4 КОНТРОЛЬ И ОЦЕНКА РЕЗУЛЬТАТОВ ОСВОЕНИЯ УЧЕБНОЙ ДИСЦИПЛИНЫ**

Контроль и оценка результатов освоения дисциплины осуществляется преподавателем в процессе проведения практических занятий, тестирования, контрольной работы, а также выполнения обучающимися индивидуальных заданий, исследований.

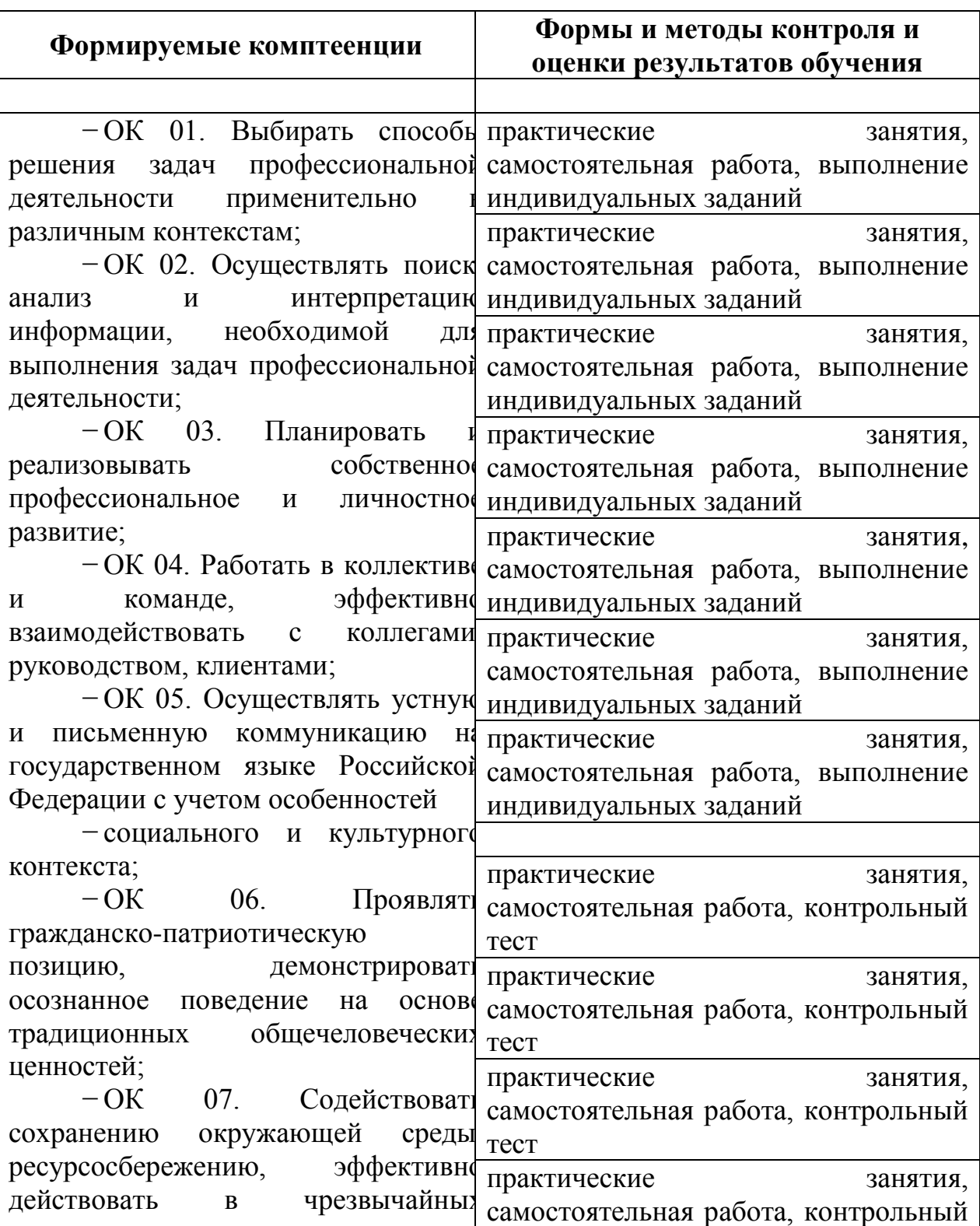

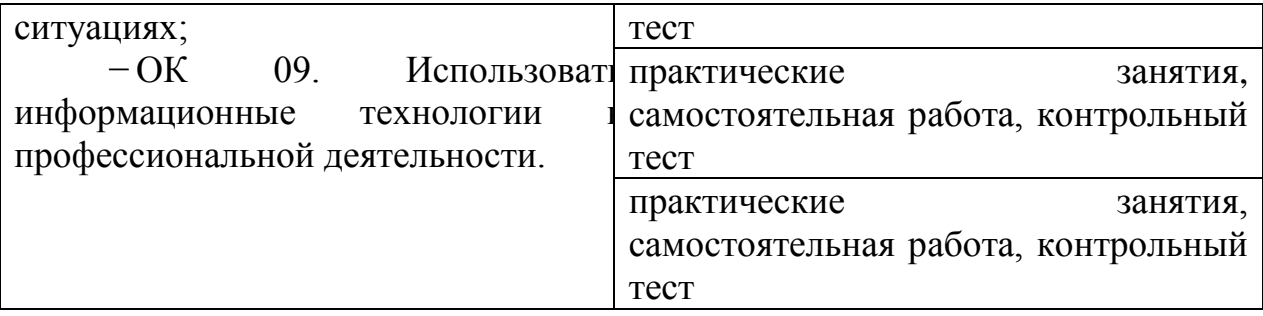